# **Laboratory 9 Notes X86 Stack**

## **Stack Operations**

**push** *src*1. Make space on the stack by decrementing %esp (stack pointer ).

2. Move *src* to the stack

%esp  $\leftarrow$  %esp - 4  $(\% \exp) \leftarrow \sec$ 

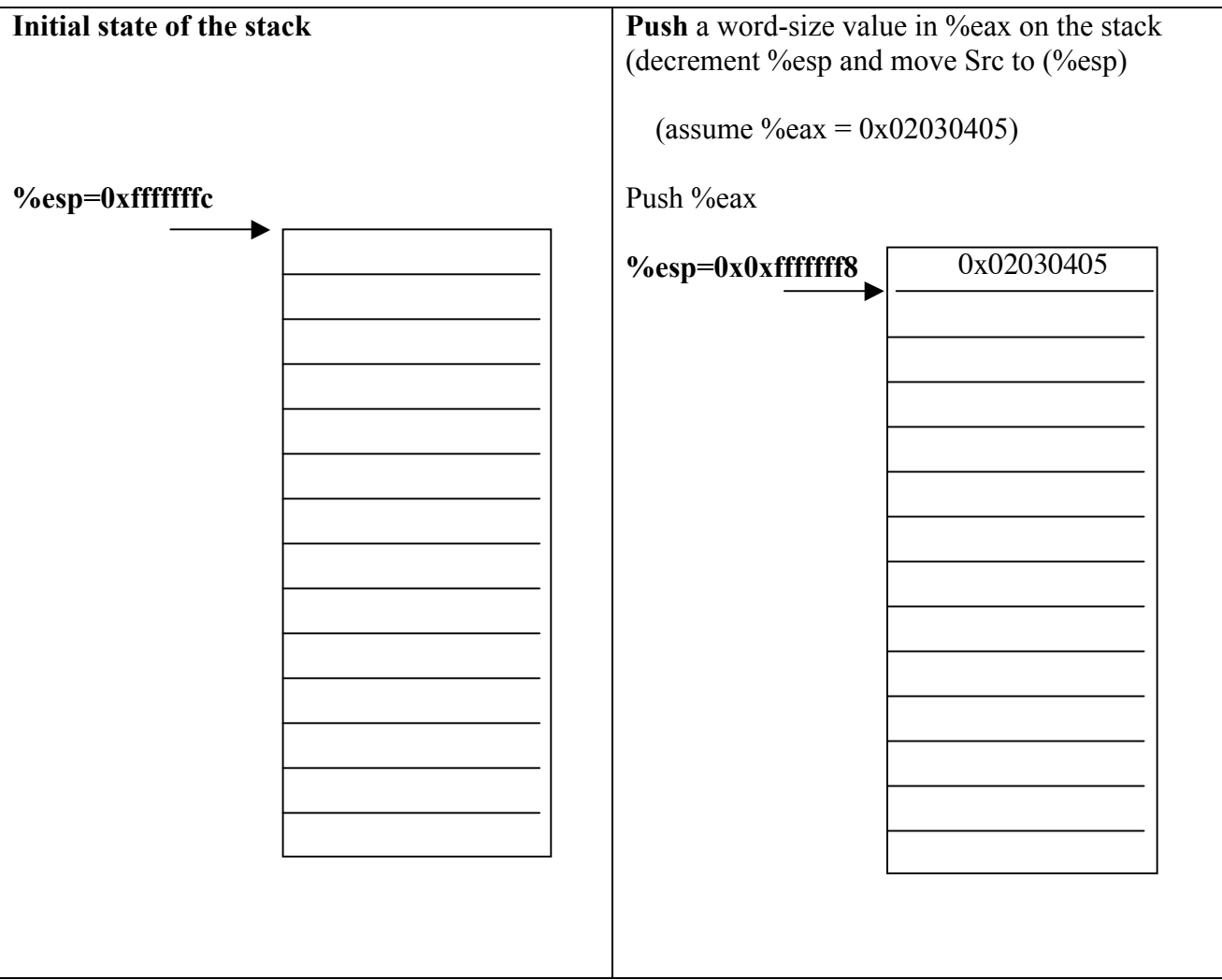

# **pop** *dest*1. Move contents of top of stack to the *dest*

2. Release space on the stack by incrementing %esp.

 $dest \leftarrow (%esp)$ %esp  $\leftarrow$  %esp + 4

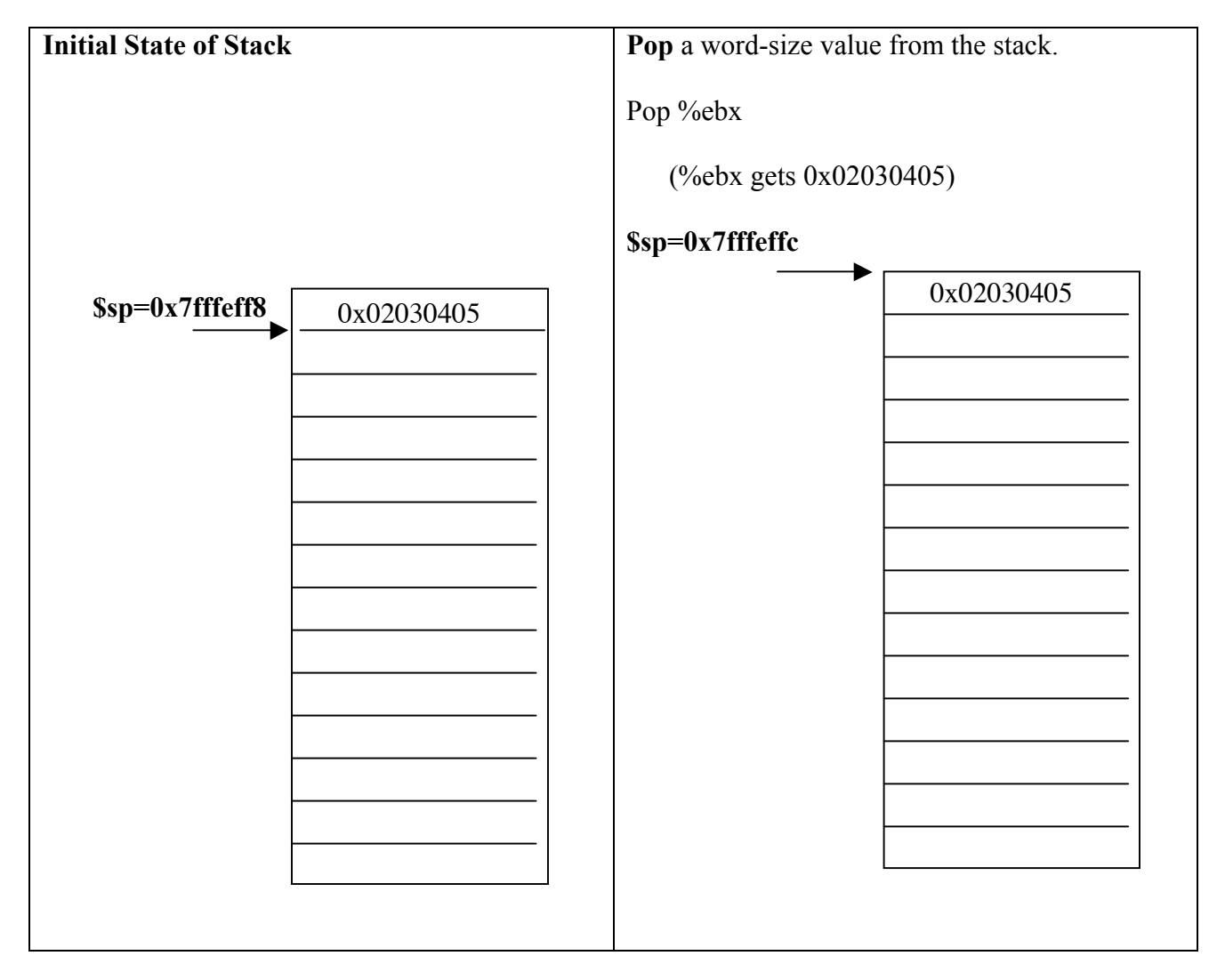

## **Instructions used for Function call and return**

## **call** *function* 1. Pushes the return address on stack (the address of the instruction *following* the function call)

2. Puts the starting address of the function in %eip:

 $\%$ esp  $\leftarrow \%$ esp - 4  $(\% esp) \leftarrow \% eip$  (already updated for next instruction)  $\%$ eip  $\leftarrow$  address of function

## **leave** 1. Releases the function stack frame by moving the \$esp (top of frame stack) back to the base pointer %ebp (bottom of the frame stack) 2. Reset the %ebp to the old %ebp, which is popped off the stack.

 $(\%esp) \leftarrow \%ebp$ %ebp  $\leftarrow$  (%esp)  $\%$ esp  $\leftarrow \%$ esp + 4

**ret** 1. Pops the return address off the top of the stack and puts it in %eip (resumes execution of the caller function.

 $\%$ eip  $\leftarrow$  ( $\%$ esp)  $\%$ esp  $\leftarrow$   $\%$ esp + 4

## **Conventions for drawing stack diagrams**

To record the contents of the stack to understand how the stack is used, using the following notation:

- We use the model of memory where the stack has low addresses at the bottom and high at the top. Each row in the stack represents a word. The initial **%esp** with a subscript of **0** is pointing to the top of the current stack frame, and the **%ebp** is pointing to the bottom of the current stack frame.

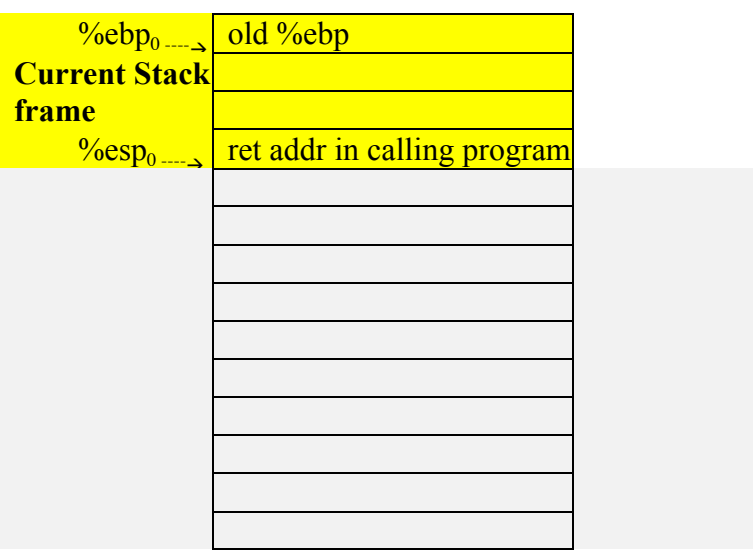

- Trace the effect on the stack of executing each instruction in the program by moving the position of the **%esp** and **%ebp** when they change, (incrementing the subscript for each new value), and by recording new values on the stack as they are stored there.
- When the stack starts to empty, continue with the same notation, except use the right hand side of the stack diagram to indicate the changes.
- Also record changes to relevant registers.

# setup for function getAndSumValues:

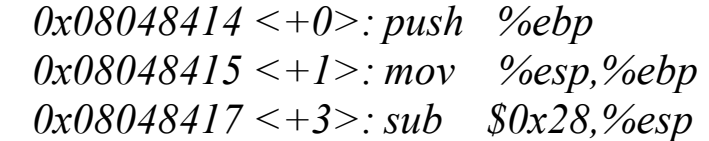

#### # print the prompt

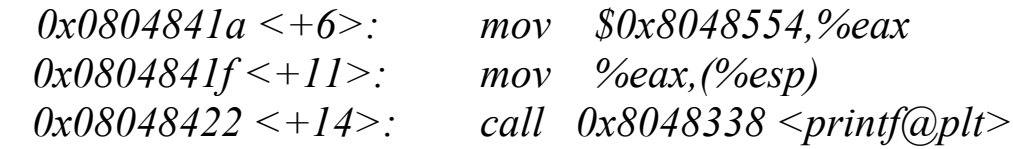

# put parameters for *scanf* on stack and accept input form the user # parameter  $1 =$  addr of formatting string

 *0x08048427 <+19>: mov \$0x8048567,%eax* # parameter  $2 =$  addr on stack where input stored (local variable: call it **n**)  $0x0804842c \leq +24$ : *lea*  $\frac{(-0x)(\%ebp)}{2}$ , edx # addr on stack where input stored  *0x0804842f <+27>: mov %edx,0x4(%esp) 0x08048433 <+31>: mov %eax,(%esp) 0x08048436 <+34>: call 0x8048348 <\_\_isoc99\_scanf@plt> 0x0804843b <+39>: mov -0xc(%ebp),%eax*

*# n and %eax contains the value entered by the user*

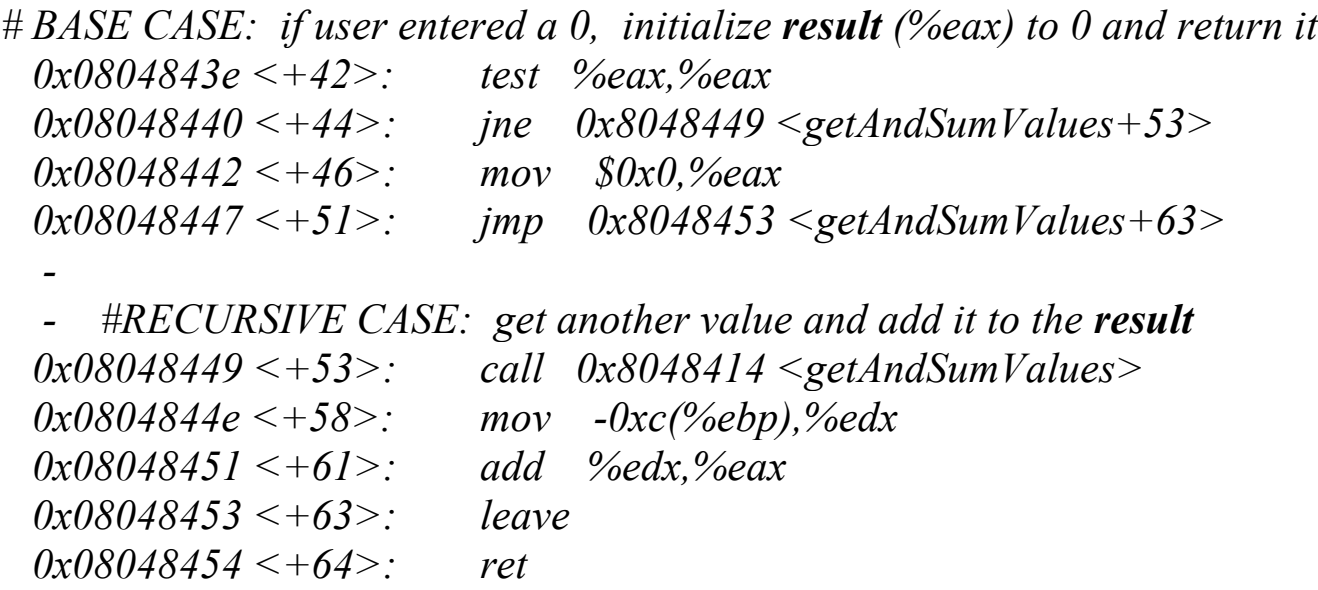